## **Suppressing duplicate footnotes within the same page**

When the same footnote is allotted at several positions within a same page, using **[-ah-suppress-duplicate-footnote](https://www.antenna.co.jp/AHF/help/en/ahf-ext.html#axf.suppress-duplicate-footnote)** prevents them from being duplicated and displayed within the same footnote region. In this page, a duplicated display is controlled with **-ah-suppress-duplicate-footnote: true;**

ABCDE<sup>1</sup>

EDCBA<sup>2</sup>

Antenna House Formatter is a most powerful formatting and printing software<sup>3</sup>using XSL-FO and XML/HTML with CSS

This software conforms to XSL 1.1<sup>4</sup>, which is a specification for displaying / printing XML documents in a fine manner. Also it supports the page formatting with the layout setting by the CSS Level 3 specification which is currently under formulation in the CSS Working Group.

ABCDE<sup>1</sup>

EDCBA<sup>2</sup>

<sup>4</sup> XSL-FO and CSS cannot be mixed.

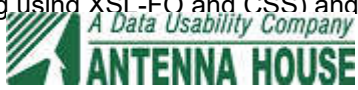

<sup>1</sup> footnote sample 1

<sup>2</sup> footnote sample 2

<sup>3</sup> Depending on the formatting capability, Antenna House Formatter (formatting using XSL-FO and CSS) and<br>3 Depending on the formatting using CSS) and CSS) are evaluable. Antenna House CSS Formatter (formatting using CSS) are available.

Because **-ah-suppress-duplicate-footnote** is not specified in the second page, the same footnote is duplicated in the footnote region.

## ABCDE<sup>5</sup>

## EDCBA<sup>6</sup>

Antenna House Formatter is a most powerful formatting and printing software<sup>7</sup>using XSL-FO and XML/HTML with CSS

This software conforms to XSL 1.1 $^8$ , which is a specification for displaying / printing XML documents in a fine manner. Also it supports the page formatting with the layout setting by the CSS Level 3 specification which is currently under formulation in the CSS Working Group.

ABCDE<sup>9</sup>

EDCBA<sup>10</sup>

<sup>9</sup> footnote sample 1

<sup>10</sup> footnote sample 2

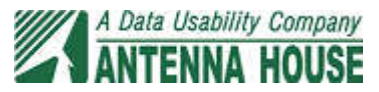

<sup>5</sup> footnote sample 1

<sup>6</sup> footnote sample 2

<sup>7</sup> Depending on the formatting capability, Antenna House Formatter (formatting using XSL-FO and CSS) and Antenna House CSS Formatter (formatting using CSS) are available.

<sup>&</sup>lt;sup>8</sup> XSL-FO and CSS cannot be mixed.